#### Allegato a/3 – Elenco analitico delle risorse destinate agli investimenti nel risultato di amministrazione

Il nuovo Allegato a/3 - Elenco analitico delle risorse destinate agli investimenti nel risultato di amministrazione, rappresenta l'elenco analitico delle quote destinate agli investimenti nel risultato di amministrazione e, come gli allegati a/1 ed a/2 dovrà essere compilato manualmente.

Per ciascuna entrata destinata agli investimenti non ancora impegnata alla data del 31 dicembre dell'esercizio cui il rendiconto si riferisce, il prospetto indica il capitolo di entrata, il capitolo di spesa, le risorse destinate agli investimenti del risultato di amministrazione al 31 dicembre dell'esercizio precedente, le entrate accertate nel corso dell'esercizio, l'eventuale costituzione del fondo pluriennale vincolato e l'eventuale cancellazione di residui attivi e/o passivi correlati a tali risorse.

Allegato a/3) Risultato di amministrazione - quote destinate

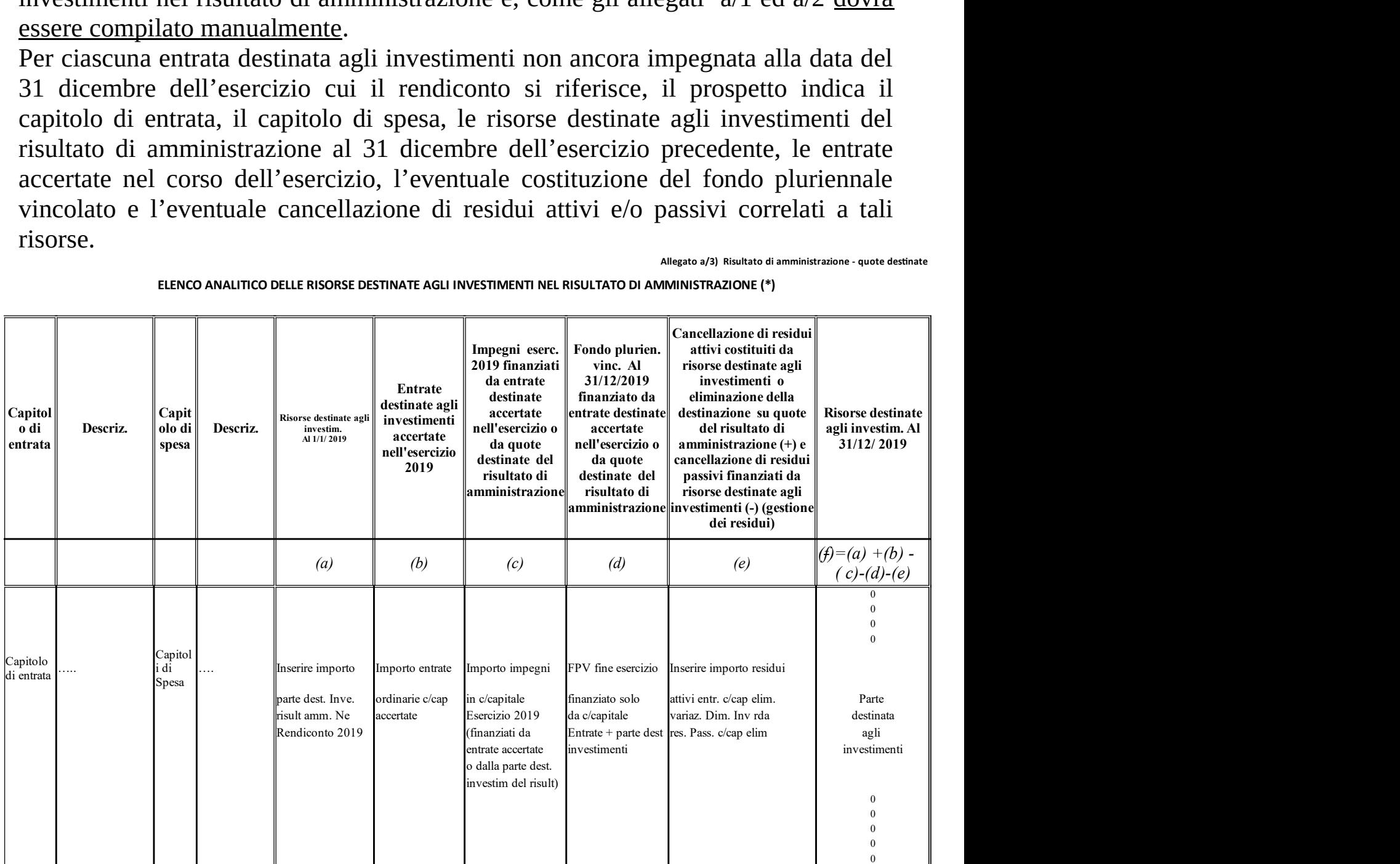

ELENCO ANALITICO DELLE RISORSE DESTINATE AGLI INVESTIMENTI NEL RISULTATO DI AMMINISTRAZIONE (\*)

### Capitolo di entrata

inserire i capitoli di entrata che hanno generato l'economia destinata agli investimenti, nel caso delle Istituzioni scolastiche è il capitolo E421110

#### **Descrizione**

inserire la descrizione del capitolo da piano dei conti "Contributi agli investimenti Pat- fondi ordinari"

### Capitolo di spesa

inserire i capitoli di spesa che sono stati finanziati dalle risorse che hanno generato economia. (Per le istituzioni scolastiche saranno inseriti i capitoli di spesa che sono stati finanziati con l'applicazione a bilancio dell'avanzo -parte destinata agli investimenti -, in sede di assestamento 2019 come nell'esempio sotto riportato

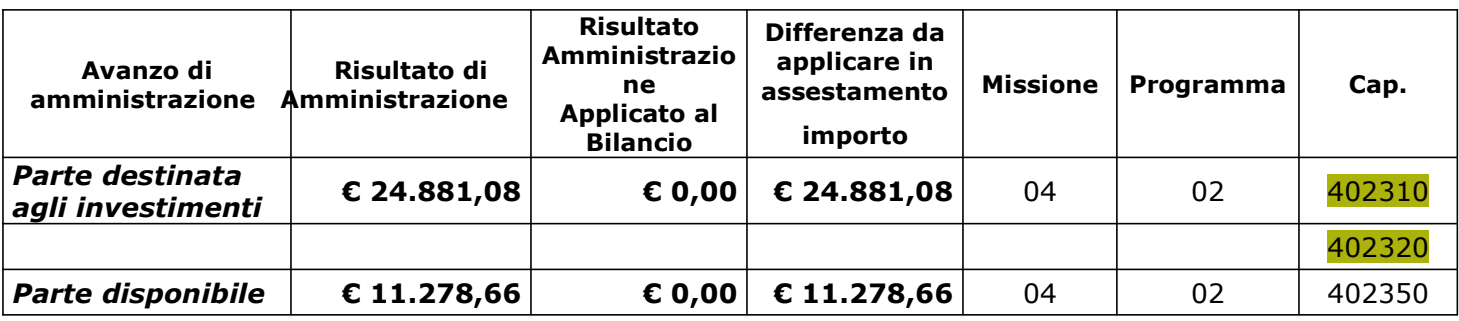

### **Descrizione**

inserire la descrizione, da piano dei conti, dei capitoli di spesa inseriti nella precedente colonna.

### Colonna (a) - Risorse destinate agli investimenti all'1/1/2019

inserire l'importo che si può desumere dal prospetto dimostrativo del risultato di amministrazione dell'esercizio 2018 (iniziale 2019) alla voce "parte destinata agli investimenti" - lettera (D)

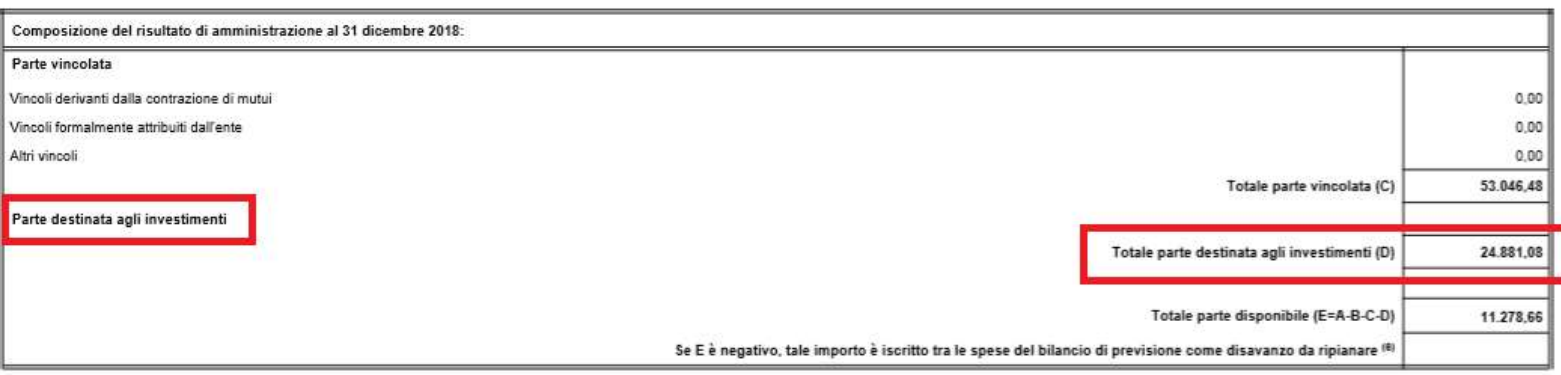

# Colonna (b) - Entrate destinate agli investimenti accertate nell'esercizio 2019

tale importo corrisponde al finanziamento ordinario in conto capitale (per le Istituzioni scolastiche =  $\epsilon$  0,00)

# Colonna (c) - Impegni eserc. 2019 finanziati da entrate destinate accertate nell'esercizio o da quote destinate del risultato di amministrazione

tale importo corrisponde al totale impegnato nel corso dell'esercizio rispetto ai finanziamenti ordinari accertati in competenza o rispetto alle quote destinate agli investimenti nel risultato di amministrazione dell'esercizio precedente. Ovvero le istituzioni scolastiche dovranno inserire l'impegnato in conto capitale in funzione della parte destinata agli investimenti inserita nella colonna (a). (Esempio: quanto impegnato di  $\in$  24.881,08)

# Colonna (d) - Fondo plurien. vinc. al 31/12/2019 finanziato da entrate destinate accertate nell'esercizio o da quote destinate del risultato di amministrazione

inserire l'importo del FPV eventualmente costituito in conto capitale a fine esercizio (ovvero in sede di riaccertamento ordinario 2020), se finanziato da entrate ordinarie in conto capitale e/o dalle quote destinate agli investimenti provenienti dall'esercizio 2018.

# Colonna (e) - Cancellazione di residui attivi costituiti da risorse destinate agli investimenti o eliminazione della destinazione su quote del risultato di amministrazione (+) e cancellazione di residui passivi finanziati da risorse destinate agli investimenti (-) (gestione dei residui)

inserire l'importo dei residui attivi e/o passivi eliminati, riferiti a risorse destinate agli investimenti.

# Colonna (f) Risorse destinate agli investim. al 31/12/ 2019

tale importo si calcola automaticamente sulla base della formula impostata e corrisponde alla parte destinata agli investimenti nel risultato di amministrazione dell'esercizio 2019, da inserire nella seconda sezione del prospetto dimostrativo del risultato di amministrazione, voce (D)

Si richiama l'attenzione sul fatto che tale prospetto vuole mettere in evidenza l'andamento gestionale delle sole risorse destinate agli investimenti e non delle risorse disponibili (quota libera dell'avanzo) che, a seguito del rendiconto 2018,

sono comunque confluite in conto capitale ma delle quali non si dovrà tener conto nel calcolare gli importi da inserire nel prospetto (soprattutto nel calcolo dell'impegnato).